# **Non-parametric and semi-parametric estimation of Archimedean copula parameter**

Application to real time series - MOPI daily observations. Standard error estimation included.

## **Initial settings**

```
<< Statistics`MultiDescriptiveStatistics`
<< Statistics`StatisticsPlots`
<< Statistics`NonlinearFit`
<< Graphics`Graphics3D`
```
## ü **system settings**

```
SetDirectory["d:\\Math\\Analyza CR\\copula"];
SetOptions[ListPlot, PlotJoined → True, PlotRange → All, DisplayFunction → Identity];SetOptions[{Histogram, Plot, QuantilePlot, ContourPlot, Plot3D}, PlotRange→ All, DisplayFunction→ Identity];
Off[General::spell1];
```
fShow causes visibility of graphic objects, that are set to DisplayFunction→Identity. fNShow, on the contrary, sets this option to prevent visibility. These functions come useful when grouping several graphic objects.

```
fShow[plot_, options_, := Show[plot, DisplayFunction : $DisplayFunction, options]
```
Setting  $y = -y$  causes positive dependence between "x" and "y". Next, the couples are being ordered according to increasing values of "y" for later easy handling with extremals if needed.

## ü **commonly-used functions**

```
\{x, y\} = Transpose[ReadList["data\\mopi_nt.dat", Number, RecordLists → True]];
8y = −y<;
Ordering[y];
x = Part[x, 8];
y = Part@y, %%D;
xy = Transpose[{x, y}];
n = Length[xy]728
```

```
ListPlot[Transfer]{y, x},, PlotLabel \rightarrow StyleForm["Horizontal plane ", FontSize \rightarrow 15],
  AxesLabel → 8"y", "x"<, PlotJoined → False, PlotStyle → 8PointSize@0.015D<D êê fShow;
               10
 Horizontal x plane
```
## ü **data**

## **First look**

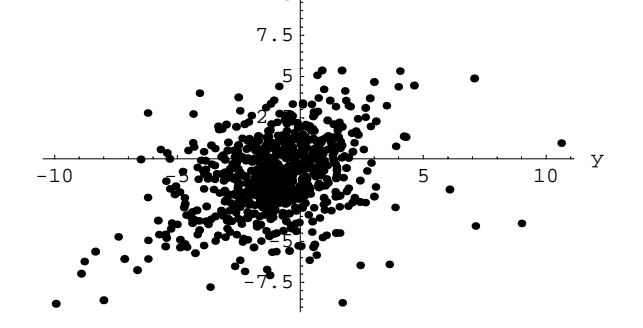

**(corr** = **Correlation**[**x**, **y**],  $\rho$  = **SpearmanRankCorrelation**[**x**, **y**],  $\tau$  = **KendallRankCorrelation**[**x**, **y**]} // N

 ${0.367013, 0.331438, 0.234636}$ 

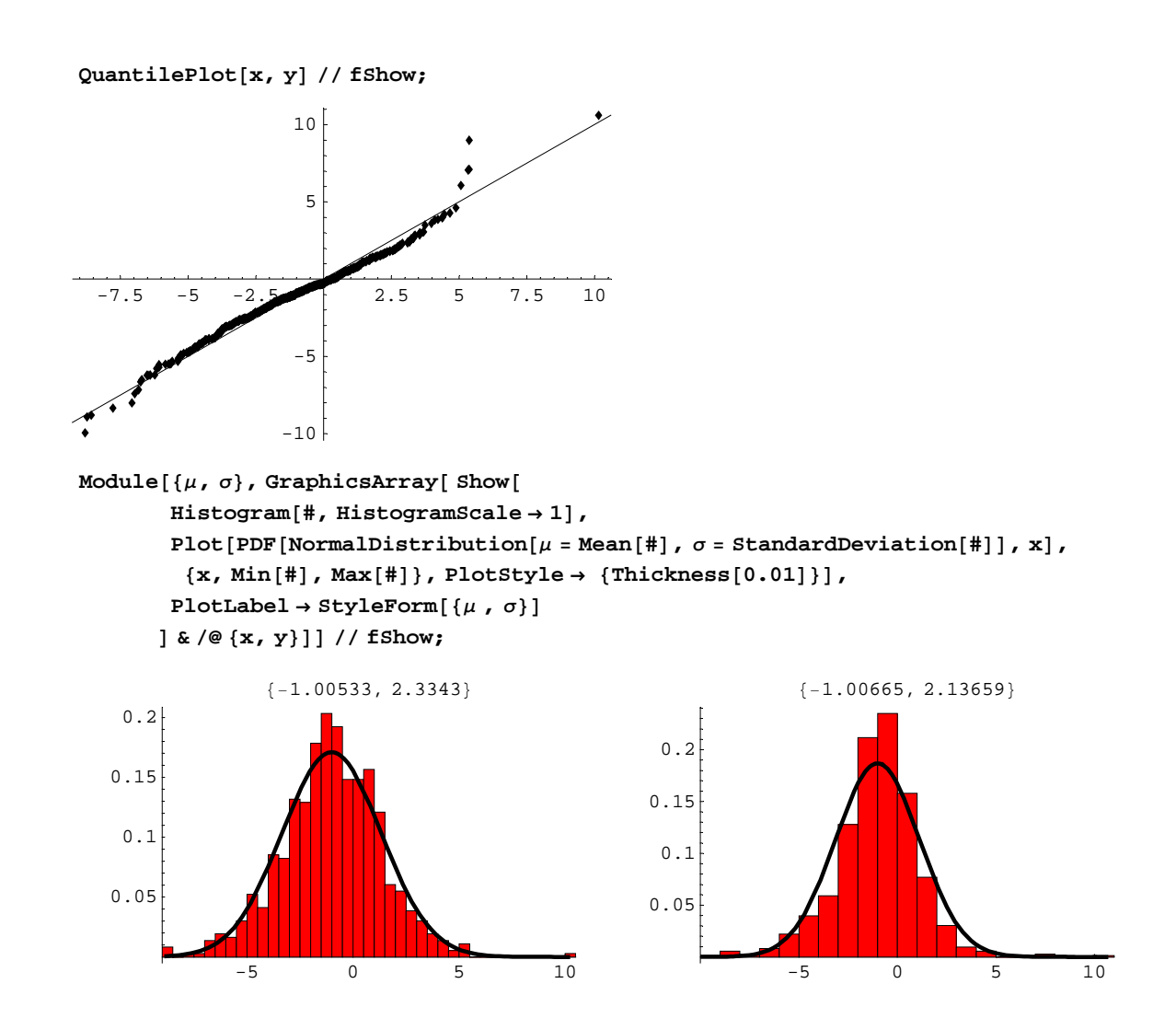

# Nonparametric estimation of copula parameter

Procedure by Genest & Rivest (1993). Described in Frees & Valdez (1998) and Abid & Naifar (2005) }

## • Nonparametric estimate Kn

unobserved variable Z=H( $x, y$ )

 $fZ[i_]:=\texttt{Sum}[\texttt{If}[x[]j]\texttt{<}x[]i]\texttt{ &\& }y[]j]\texttt{<}y[]i], 1., 0], \{j, n\}]/(n-1)$  $Z = Table[fZ[i], {i, n}]$ ;

distribution function of Z

 $fKn[z_{-}] := Sum[If[Z[i]] \le z, 1, 0], \{i, n\}]/n$  $\mathtt{Kn} = \mathtt{Table}[\mathtt{fKn}[z] \, , \, \{z \, , \, 0 \, , \, 1 \, , \, 1 \, / \, n \} \, ] \, ;$ 

 ${\tt GraphicsArray[\{ListPlot[Z]\,,\,ListPlot[Kn]\}\}~//~fShow};$ 

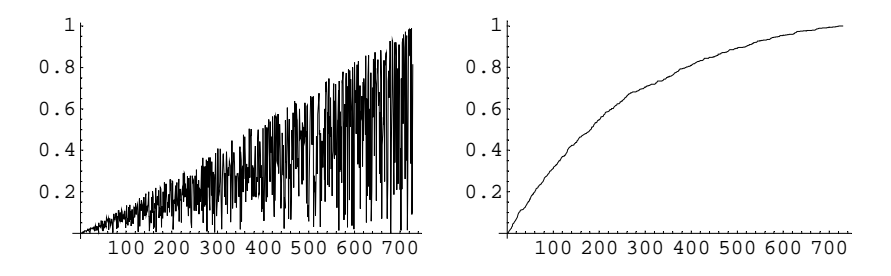

**Parametric estimate K** $\phi$ 

$$
K_{\phi}(z) = z - \frac{\phi(z)}{\phi'(z)}
$$
 using relation  $\tau = 1 + 4 \int_{0}^{1} \frac{\phi(t)}{\phi'(t)} dt$ 

Procedure:  $\tau \rightarrow \theta \rightarrow \phi \rightarrow K_{\phi}$ .

Independence copula (no parameter)

 $fKi[t_] := If[t \neq 0, t (1 - Log[t]), 0];$ Ki = Table[fKi[z],  $\{z, 0, 1, 1/n\}$ ];

Gumbel copula

 $\theta g = t /$ . NSolve  $\begin{bmatrix} t = (t - 1) / t \end{bmatrix}$   $\begin{bmatrix} 1 \end{bmatrix}$ ;  $fKg[t_{-}] := If[t \neq 0, t - t Log[t]/\theta g, 0];$ 

Clayton copula

 $\theta$ c = t /. NSolve[ $\tau =$  t / (t + 2)][1];  $fKc[t_{-}] := t - (t^{\theta c + 1} - t) / \theta c;$ 

Frank copula

```
fD1[x_]: = 1 / x Integrate[t / (Exp[t] - 1), {t, 0, x}];\theta f = \text{Re}[t / . \text{FindRoot}[t = 1 + 4 / t (fDI[t] - 1), \{t, 2.2\}]];
\texttt{fKf[t_]} := \texttt{If[t = 0, 0, t - Log[(Exp[-\theta f t] - 1) / (Exp[-\theta f] - 1)] * (Exp[\theta f t] - 1) / \theta f]}{Ki, Kg, Kc, Kf} = Table[#[z], {z, 0, 1, 1/n}] & /@ {fKi, fKg, fKc, fKf};
\{\theta g, \theta c, \theta f\}{1.30657, 0.613135, 2.21169}
```
## ■ Comparing K's

#### $\Box$  Graphically

```
gK = Plot[{z - fKn[z], z - fKi[z], z - fKg[z], z - fKc[z], z - fKf[z]}, {z, 0, 1},PlotStyle -> {Thickness[0.006], Dashing[{.06}], Dashing[{.01}], Dashing[{.03, 0.015, 0.01, 0.015}], Dashing[{.02}]},
     TextStyle \rightarrow {FontSize \rightarrow 11}, \text{ AxesLabel} \rightarrow { "z", "z - K(z)"} \text{, LegendLabel -> "Copula function", }PlotLegend -> {"empirical", "Independence", "Gumbel", "Clayton", "Frank"},
    LegendSize \rightarrow {0.62, 0.4}, LegendPosition -> {.4, -.6}, LegendTextSpace \rightarrow 2.0, LegendLabelSpace \rightarrow 0.8,
    LegendOrientation → Vertical, LegendBackground -> GrayLevel[.9], LegendShadow -> {.02, -.02}] // fShow;
```
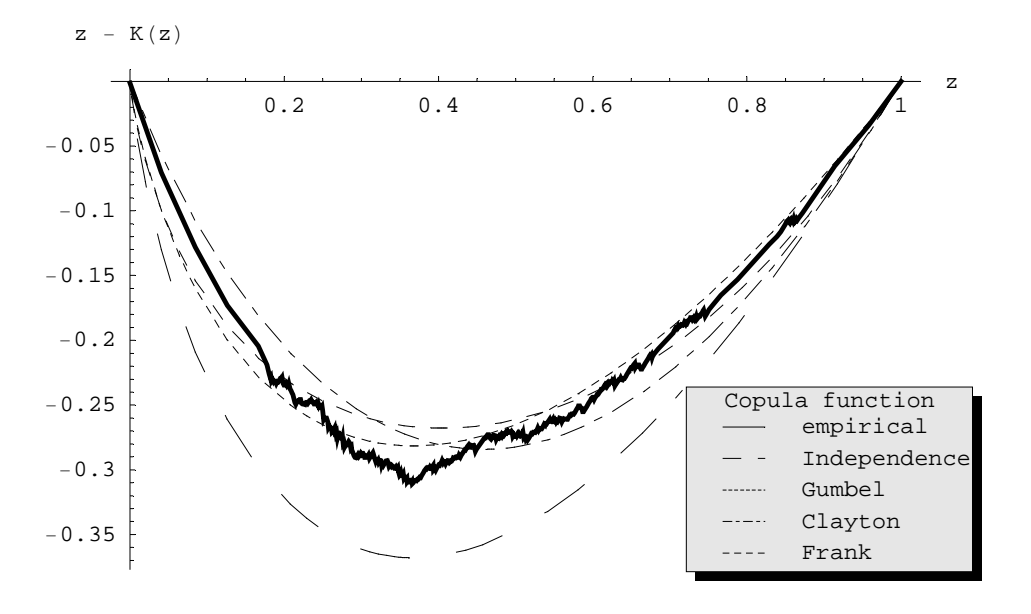

 $qQQ = GraphicsArray[$ 

 $\verb|{QuantilePlot[Kn, Ki, PlotLabel + "Independence"}|, \verb|QuantilePlot[Kn, Kg, PlotLabel + "Gumbel"]|,$  $\verb|{QuantilePlot[Kn, Kc, PlotLabel+ "Clayton"}|, \verb|QuantilePlot[Kn, Kf, PlotLabel+ "Frank"]|},$ PlotLabel -> StyleForm["Quantile-Quantile plot", FontSize  $\rightarrow$  12]] // fShow;

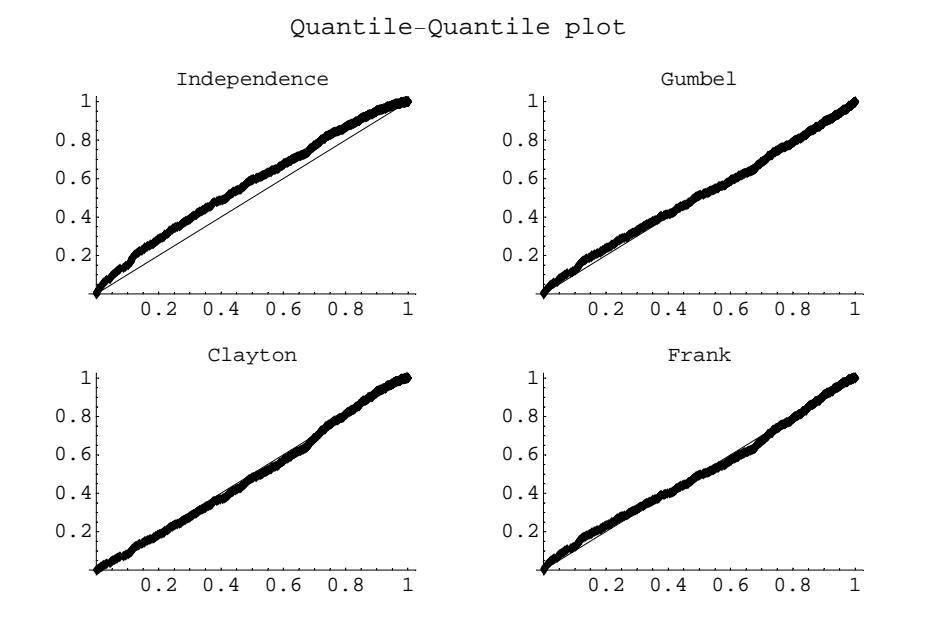

#### □ Numerically

L2 norm distance  $\sqrt{(K_{\phi} - K_n)^2}$ 

Norm [# - Kn] & /@ {Ki, Kg, Kc, Kf} // N

 $\{1.72375,$  0.445571, 0.54291, 0.49252}

# **Semi-parametric estimation of copula parameter**

## ü **Distribution and copula functions**

#### ã **Empirical marginal distribution function (rescaled)**

 $CDF(x) = P(X \le x)$ 

$$
\texttt{fCDFe}[X_-, x_]: = \frac{1}{n+1} \texttt{Sum}[\texttt{If}[X[\![i]\!]] \leq x, 1, 0], \{i, 1, n\}]
$$

empirical "probability integral transform" vectors of original univariate data

```
xT = Table[ fCDFe[x, x[i]], {i, 1, n}];
yT = Table[ fCDFe[y, y[[i]]], {i, 1, n}];
```
ranks

```
xR =Ordering[x] / (n + 1);
yR =Ordering[y] /(n + 1);
```
#### ã **Empirical copula**

Deheuvels (1979),  $C_n[u, v] = \frac{1}{n} \sum_{i=1}^n \mathbb{1}_{\{F_n[x_i] \leq u\}} \mathbb{1}_{\{F_n[y_i] \leq v\}}$  or  $C_n[u, v] = \frac{1}{n} \sum_{i=1}^n \mathbb{1}_{\{xR_i \leq u\}} \mathbb{1}_{\{yR_i \leq v\}}$ 

empirical copula function (illustrative but slow)

$$
\texttt{fCe}[u_-, v_-] := \frac{1}{n} \texttt{Sum}[\texttt{If}[xT[[i]] \leq u \land yT[[i]] \leq v, 1, 0], \{i, 1, n\}]
$$

empirical copula; regular grid

$$
xRN = Table[If [xR[i]] \le u, 1, 0], \{u, 0, 1, 1/n\}, \{ii, 1, n\}];
$$
  
\n
$$
yRN = Table[If [yR[j]] \le v, 1, 0], \{v, 0, 1, 1/n\}, \{jj, 1, n\}];
$$
  
\n
$$
Timing[Ce = Table[\frac{1}{n} Sum[xRM[i, k] * yRM[j, k], \{k, 1, n\}], \{i, 1, n+1\}, \{j, 1, n+1\}]\}
$$
  
\n
$$
\{1605.57 \text{ Second, Null}\}
$$

storing or loading large data

Ce >> Cempir.txt

**Ce** = H<< **"Cempir.txt"**L**;**

## ã **Archimedean copula**

 $C(u, v) = \phi^{-1}[\phi(u) + \phi(v)]$ 

$$
fCg[u, v, \theta_+] = e^{-((-\log[u])^{\theta} + (-\log[v])^{\theta})^{1/\theta}};
$$
  
\n
$$
fCc[u, v, \theta_+] = (u^{-\theta} + v^{-\theta} - 1)^{-1/\theta};
$$
  
\n
$$
fCf[u, v, \theta_+] = -\frac{\log[\frac{(-e^{-\theta}v-1)(e^{-\theta}u-1)}{e^{-\theta}-1} + 1]}{\theta};
$$

Copula density functions:

 $fci[u, v_]=D[fCi[u, v], u, v];$  $fcg[u_1, v_2, \theta_$  =  $Simplify[D[fCg[u, v, \theta], u, v]]$ ;  $\texttt{fcc}[u_-, v_-, \theta_-] = \texttt{D}[\texttt{fcc}[u, v, \theta], u, v];$  $fcf[u, v, \theta_+] = D[fCf[u, v, \theta], u, v];$ 

## ü **Maximum likelihood**

pseudo log-likelihood

 $fLg[\theta_$  =  $Sum[Log[fcg[XT[i]], yT[i], \theta]], {i, 1, n}$ ;  $\texttt{fLc}[\theta_+] = \texttt{Sum}[\texttt{Log}[\texttt{fcc}[\texttt{xT}\texttt{f}\texttt{f}], \texttt{yT}\texttt{f}\texttt{f}], \theta]], \{\texttt{i}, \texttt{1}, \texttt{n}\}\}$  $\texttt{fLf}[\theta_+] = \texttt{Sum}[\texttt{Log}[\texttt{fcf}[\texttt{xT}\texttt{F}\texttt{I}]\texttt{I}, \texttt{yT}\texttt{F}\texttt{I}\texttt{I}], \theta]], \{i, 1, n\}];$ 

maximizing  $\rightarrow$  parameters, AIC

```
Transpose[{
    LLg = FindMaximum [fLg[\theta], {\theta, 1}],
     \texttt{LLC} = \texttt{FindMaximum}[\texttt{fLc}[\theta]\,,\,\{\theta,\,0.1\}\,,\,\texttt{AccuracyGoal} \rightarrow 7]\,,LLf = FindMaximum[fLf[\theta], \{\theta, 0.1}, AccuracyGoal \rightarrow 7]}];
\{\theta 1g, \theta 1c, \theta 1f\} = ((\theta / . 4) \& \theta \& \mathbb{Z})\texttt{vAIC} = -2 %% [1] + 2
\{1.30445, \ 0.563803, \ 2.3153\}
```
 $\{-106.235, -109.035, -90.7313\}$ 

comparing to empirical copula (L2-norm distance)

```
Cg = Table [fCg[i, j, \theta1g], {i, 0, 1, 1/n}, {j, 0, 1, 1/n}];
Table[fCc[i, j, \thetalc], {i, 1/n, 1, 1/n}, {j, 1/n, 1, 1/n}];
Cc = Transpose[Prepend[ Transpose[Prepend[%, Table[0, {n}]]], Table[0, {n+1}]]];
Cf = Table[fCf[i, j, \theta1f], {i, 0, 1, 1/n}, {j, 0, 1, 1/n}];
```
Norm [Flatten [Ce - #] ] & /@ {Cg, Cc, Cf}

 ${5.66526, 6.3704, 6.00337}$ 

## ■ Non-linear fit

## full specified copula; regular grid without borders

(if borders are added, i.e. {i, 1, n+1} and {j, 1, n+1}, then CeXYZ=N[CeXYZ/. {0. ->10^(-15), 1. ->(1-10^(-15))} ] to preserve stability)

CeXYZ = N[Flatten[Table[{(i-1)/n, (j-1)/n, Ce[i, j]], {i, 2, n}, {j, 2, n}], 1]];

#### Gumbel

```
regg = NonlinearRegress[CeXYZ, fCg[u, v, \theta], {u, v}, {\theta, 1.3},
  \verb|RegressionReport| \rightarrow \verb|{BestFitParameters|, EstimatedVariable, ParameterCTTable}|
```
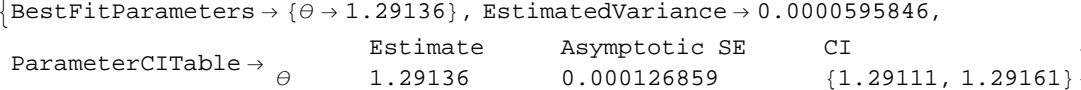

#### Clayton

```
regc = NonlinearRegress[CeXYZ, fCc[u, v, \theta], {u, v}, {\theta, 0.61},
  \verb|RegressionReport| \rightarrow \verb|{BestFitParameters|, EstimatedVariable, ParameterCTTable}|
```
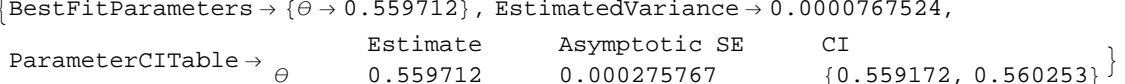

#### Frank

```
regf = Nonlinear<br>Regress[CeXYZ, fCf[u, v, \theta], {u, v}, {\theta, 2.2},
  \verb|RegressionReport| \rightarrow \verb|{BestFitParameters|, EstimatedVariable, ParameterCTTable}|\{BestFitParameters \rightarrow \{\theta \rightarrow 2.02452\}, EstimatedVariance \rightarrow 0.0000515414,
                                   Estimate
                                                    Asymptotic SE
                                                                             CIParameterCITable \rightarrow \rightarrow{2.02318, 2.02586}2.02452
                                                     0.000683983
```
parameters summary

```
\{\theta2g, \theta2c, \theta2f\} = (\theta / . (BestFitParameters /.#)) & /@ {regg, regc, regf}
```
 ${1.29136, 0.559712, 2.02452}$ 

comparing to empirical copula (L2-norm distance)

 ${5.61178, 6.36913, 5.2193}$ 

# **Linear convex combination**

## Non-linear fit

Clayton-Gumbel

```
regcg = NonlinearRegress[CeXYZ, \alpha * fCc[u, v, \theta2c] + (1 - \alpha) * fCg[u, v, \theta2g],
  \{u, v\}, \{\alpha, 0.5\}, RegressionReport \rightarrow {BestFitParameters, EstimatedVariance, ParameterCITable}]
```

```
\{BestFitParameters \rightarrow {\alpha \rightarrow 0.443701}, EstimatedVariance \rightarrow 0.0000295681,
```
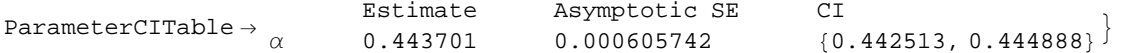

 $\sqrt{(Length[CeXYZ]-1)(EstimatedVariance/.})$  & /@{regg, regc, regf}

Clayton-Frank

```
\texttt{regcf} = \texttt{NonlinearRegression} [CexYZ, \alpha * fCc[u, v, \theta 2c] + (1 - \alpha) * fCf[u, v, \theta 2f],
  {u, v}, {α, 0.5}, RegressionReport → {BestFitParameters, EstimatedVariance, ParameterCITable}}
\begin{split} \big\{\texttt{BestFitParameters} \rightarrow \{\alpha \rightarrow 0.318455\}\,, \; \texttt{Estimate} \texttt{dynamic} \rightarrow 0.0000444997\,, \end{split}ParameterCITable → \alphaEstimate Asymptotic SE CI
                            \alpha 0.318455 0.00110118 {0.316297, 0.320613}
```
Frank-Gumbel

```
\texttt{regfg} = \texttt{NonlinearRegression} [CexYZ, \alpha * fCf[u, v, \theta 2f] + (1 - \alpha) * fCg[u, v, \theta 2g],
  {u, v}, {α, 0.5}, RegressionReport → {BestFitParameters, EstimatedVariance, ParameterCITable}}
```
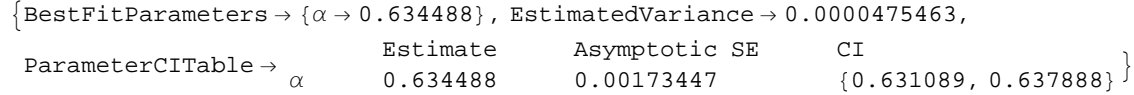

parameters summary

```
8αcg, αcf, αfg< = Hθ ê. HBestFitParameters ê. #LL & ê@ 8regcg, regcf, regfg<
```
 ${0.443701, 0.318455, 0.634488}$ 

**D**[ $θ$  /. Solve[t ==  $(θ - 1)$  /  $θ$ ,  $θ$ ][1], t] /. t → τ; **fSE**@**%**D 0.0454617

comparing to empirical copula (L2-norm distance)

```
\sqrt{\frac{(\text{Length}[\text{CexYZ}] - 1)(\text{EstimatedVariance}/. 0)} & /@ {regg, regc, regf}
```
 ${3.95317, 4.84968, 5.01294}$ 

 $\texttt{D}[\theta$  /  $\texttt{. Solve}$  <br> [t ==  $\theta$  /  $(\theta + 2)$  ,<br>  $\theta$  ]  $\texttt{[1]}$  , t ]  $/$  . t <br>  $\rightarrow$   $\tau$  ; **fSE**@**%**D 0.0909233

```
Normal[Simplify<sub>[Series</sub>[1 + 4 / \theta (fD1[\theta] − 1), {\theta, 2, 1}], \theta > 0]];
Solve[t = 8, \theta][1];Re [D[θ / . %, t] // N];fSE[%]
0.268614
```
# **Standard error estimation**

This is an extra topic - not included in PhD thesis. Procedures are summarized in Genest & Favre (2006).

## ü **Non-parametric approach**

mediating variables and standard error (as function)

$$
Z = \text{Table}\left[\frac{1}{n} \operatorname{Sum}[If[x[j]] \le x[i]] \&& y[j]] \le y[i], 1., 0], \{j, n\}], \{i, n\}\right];
$$
\n
$$
\tilde{Z} = \text{Table}\left[\frac{1}{n} \operatorname{Sum}[If[x[i]] \le x[j]] \&& y[i]] \le y[j], 1., 0], \{j, n\}], \{i, n\}\right];
$$
\n
$$
\tilde{Z} = \text{Mean}[Z];
$$
\n
$$
S = \text{Sqrt}\left[\frac{1}{n} \operatorname{Sum}[(Z[i]] + \tilde{Z}[i]] - 2\bar{Z}) \land 2, \{i, n\}]\right];
$$
\n
$$
\text{fSE}[g_{\_}] := \frac{1}{\sqrt{n}} \{4 \text{ S} * \text{Abs}[g]
$$

gumbel

clayton

(kendall's tau)

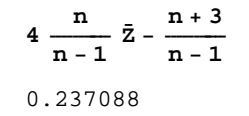

## ü **Semi-parametric approach**

```
fDLg[uu, vv, \theta\theta, dv] = D[Log[fcg[u, v, \theta]], \theta] /, \{u \rightarrow uu, v \rightarrow vv, \theta \rightarrow \theta\theta\};
fDLc[uu_, vv_, \theta\theta_, dv_] = D[Log[fcc[u, v, \theta]], \theta] /, \{u \rightarrow uu, v \rightarrow vv, \theta \rightarrow \theta\theta\};
\texttt{fDLf}[uu_-, vv_-, \theta\theta_-, dv_-] = \texttt{D}[\texttt{Log}[\texttt{fcf}[u, v, \theta]] , \theta] /<br> \cdot \{u \rightarrow uu, v \rightarrow vv, \theta \rightarrow \theta\theta\} ;
```
 $\{\mathtt{tmplg},\mathtt{tmp1c},\mathtt{tmp1f}\}=\mathtt{MapThread}[\mathtt{Table}[\#1[\mathtt{xR}[\![i]\!],i\ /\ (n+1)\ ,\ \#2\ ,\ \theta]\ ,\ \{i\ ,\ n\}]\ \&\ ,\ \{\{\mathtt{fDLg},\ \mathtt{fDLc},\ \mathtt{fDLf}\}\ ,\ \{\theta 1g,\ \theta 1c,\ \theta 1f\}\}\ ]$  ${tmp2g, tmp2c, tmp2f} = MapThread[Table]$ 

**#1**P**i**T − **1** n <u>)</u> **j**=**i n**<br>〉<mark></mark>#2[xR[j]], j / (n + 1), #3, θ] ∗ #2[xR[j]], j / (n + 1), #3, u] − **1** n <u>2</u> **j**=**1** <u>n</u><br>〉 If [xR[[j]] ≥ xR[[i]], #2 [xR[[j]], j / (n + 1), #3, *θ*] \* #2 [xR[[j]], j / (n + 1), #3, v], 0],  $\{i, n\}$  &,  $\{\{\text{tmp1g, tmp1f}\}, \{\text{fDLg, fDLc, fDLf}\}, \{\theta1g, \theta1c, \theta1f\}\}\}.$ 

```
i
\left(\text{MapThread}\left[\frac{\text{Variance}[\#2]}{\text{Variance}[\#1]}\right] \&\right\} \{\text{tmp1g, tmp1f}\}, \{\text{tmp2g, tmp2c, tmp2f}\}\right] / n\right){
zz êê Sqrt
{0.0372861, 0.0378833, 0.0370627}
```
standard error for gumbel, clayton and frank copula parameter estimate (respectively)